# $\vert$  DIGITUS $^{\circ}/$

## **USB Type-C™ VGA graphics adapter +**

### **USB-C™ (PD)**

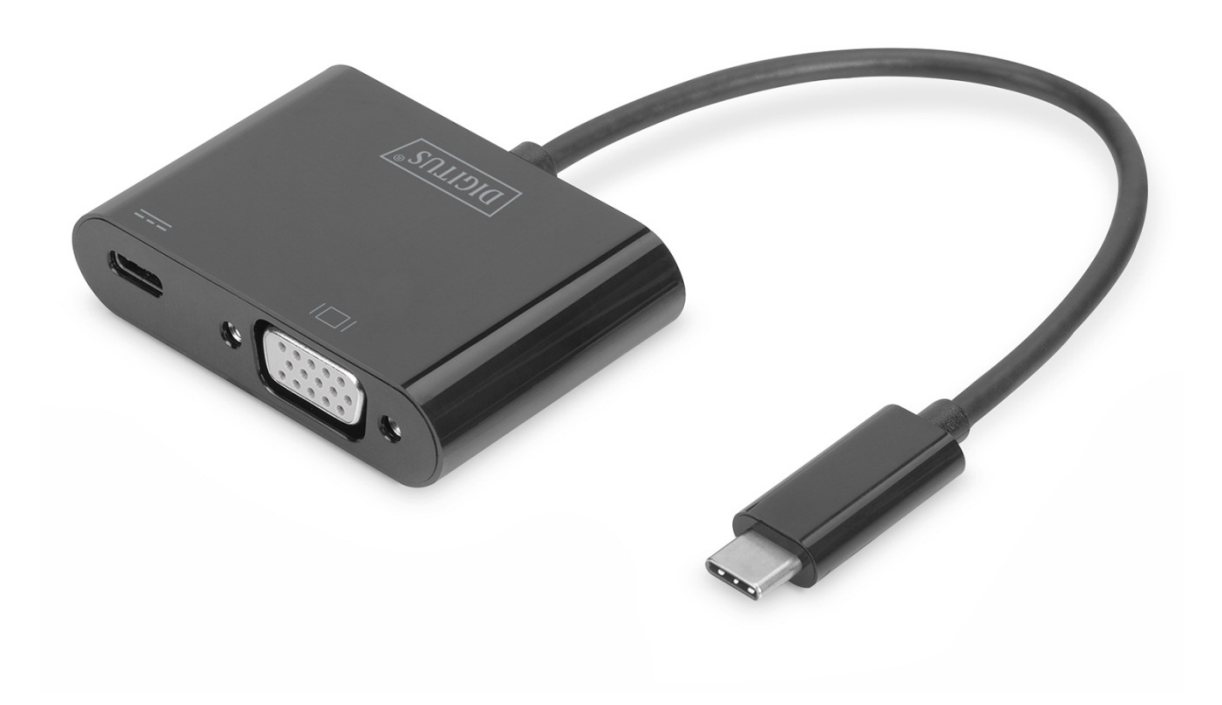

**User Manual** 

DA-70857

### **1.0INTRODUCTION**

The USB Type-C™ VGA graphics adapter allows you to connect a TV set, monitor or projector to a USB-C™ device. The highest possible resolution is Full HD (1080p). In addition, it has another USB-C™ port with Power Delivery (PD) 2.0 functionality to power your mobile device while using the adapter. It is suitable for all operating systems: Windows<sup>®</sup>, Mac<sup>®</sup>, Google Chrome®. The adapter is a must-have accessory, whether you use it privately when connecting your laptop to an additional monitor or professionally for presentations with a VGA projector.

#### **2.0FEATURES**

- Supports USB-C™ input and VGA output
- Supports DisplayPort 1.2 Alt-mode
- Supports content protection of HDCP
- Supports VGA resolution up to 1920X1200@60Hz
- USB-C™ female charging port supports to charge any USB-C™ device and supplies power for the adapter simultaneously
- USB-C™ female ports supplies power up to 60W(20V/3A)
- Power Delivery 2.0
- Multiple USB-C™ interfaces support plug and play, hot swap
- Easy to use and carry

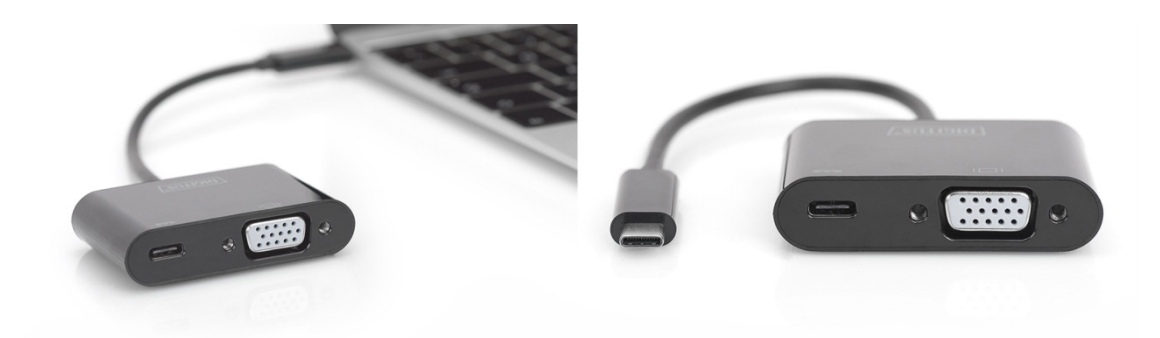

#### **3.0SPECIFICATIONS**

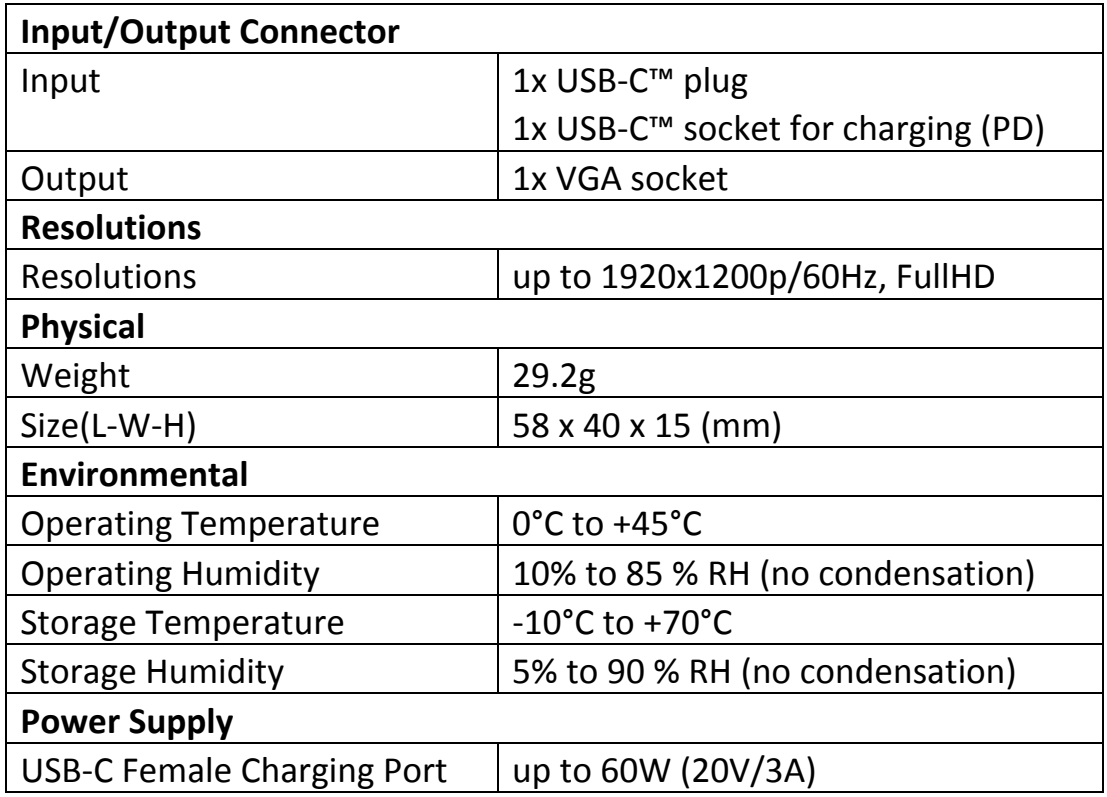

#### **4.0PACKAGE CONTENTS**

Before attempting to use this unit, please check the packaging and make sure the following items are contained in the shipping carton:

- Main unit x1
- User Manual x1

#### **5.0OPERATION**

- 1. Connect the USB-C ™plug of this product to your USB-C ™device
- 2. Connect VGA socket of this product to your Monitor/TV with a VGA cable
- 3. Connect the USB-C™ charging port, it can charge your USB-C™ device and support this adapter to work simultaneously

Note: When connecting this product to Chromebook, the VGA video signal may not appear on the screen of the VGA monitor under certain resolutions. This problem is caused by the incompatibility of the Chromebook system, not by the product itself.

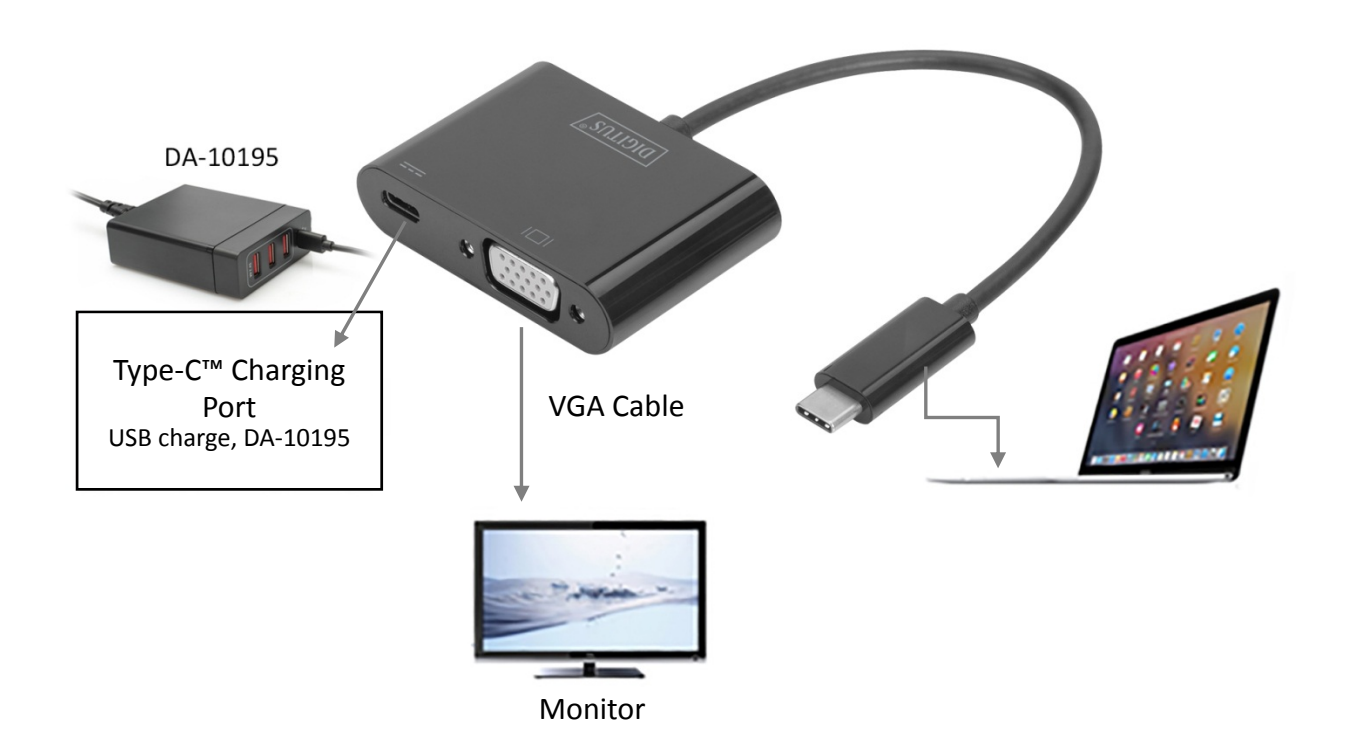

#### **6.0CONNECTION DIAGRAM**

Hereby Assmann Electronic GmbH, declares that the Declaration of Conformity is part of the shipping content. If the Declaration of Conformity is missing, you can request it by post under the below mentioned manufacturer address.

#### **www.assmann.com**

Assmann Electronic GmbH Auf dem Schüffel 3 58513 Lüdenscheid Germany

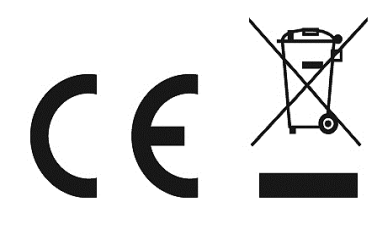